<u>Докуме</u>Непосударственное акиредитованное некоммерческое частное образовательное учреждение **высшего образования** ФИО: Агабекян Рака Кардемия маркетинга и социально-информационных технологий — ИМСИТ» **(г. Краснодар)** Уникальный программный ключ: **(НАН ЧОУ ВО Академия ИМСИТ)** Информация о владельце: Должность: ректор Дата подписания: 28.09.2023 21:30:34<br>Уникальный программный ключ: 4237c7ccb9b9e111bbaf1f4fcda9201d015c4dbaa123ff774747307b9b9fbcbe

УТВЕРЖДАЮ

Проректор по учебной работе, доцент

\_\_\_\_\_\_\_\_\_\_\_\_\_\_Н.И. Севрюгина

17 апреля 2023 г.

## **Б1.В.ДЭ.09.01**

# **Практикум "Компьютерное моделирование дизайнпроектов"**

## рабочая программа дисциплины (модуля)

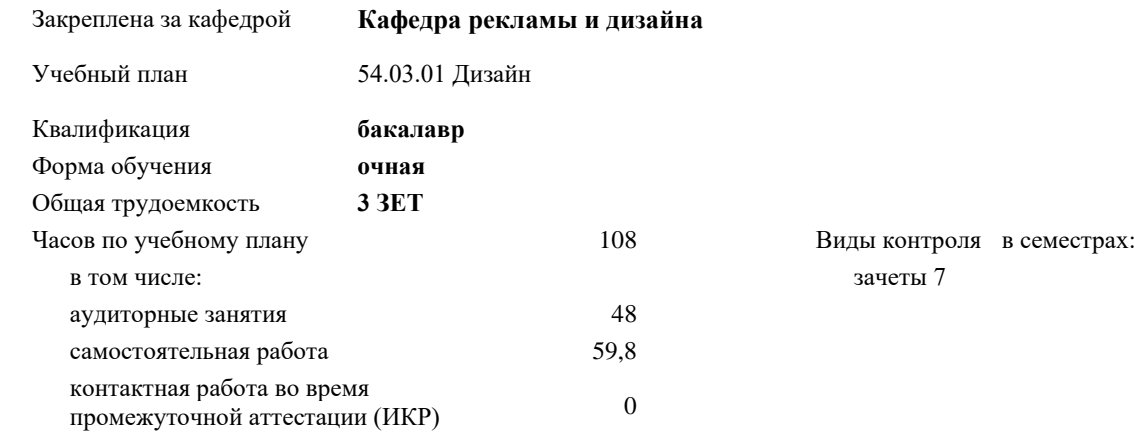

#### **Распределение часов дисциплины по семестрам**

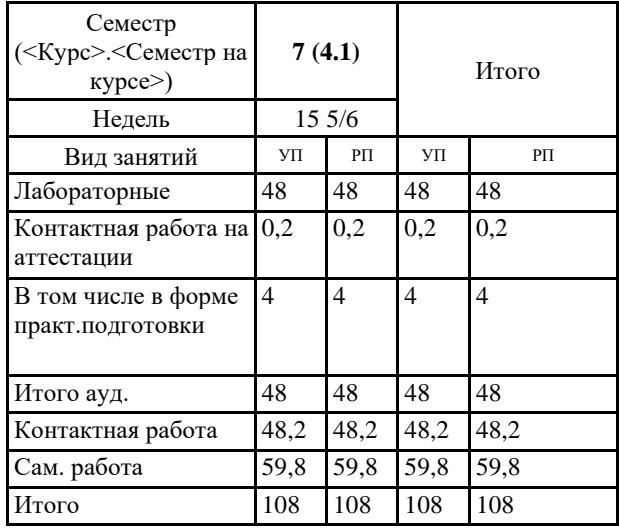

Программу составил(и): *ст. преподаватель, Гринь А.А.*

Рецензент(ы): *Профеммор, засл.художник РФ, засл.деятель искусств РФ, Демкина Светлана Николаевна*

Рабочая программа дисциплины **Практикум "Компьютерное моделирование дизайн-проектов"**

разработана в соответствии с ФГОС ВО: Федеральный государственный образовательный стандарт высшего образования - бакалавриат по направлению подготовки 54.03.01 Дизайн (приказ Минобрнауки России от 13.08.2020 г. № 1015)

составлена на основании учебного плана: 54.03.01 Дизайн утвержденного учёным советом вуза от 28.03.2022 протокол № 6.

Рабочая программа одобрена на заседании кафедры **Кафедра рекламы и дизайна**

Протокол от 28.03.2022 г. № 6

Зав. кафедрой Слесарева Галина Валериевна

Согласовано с представителями работодателей на заседании НМС, протокол №9 от 17 апреля 2023 г.

Председатель НМС проф. Павелко Н.Н.

#### **1. ЦЕЛИ ОСВОЕНИЯ ДИСЦИПЛИНЫ (МОДУЛЯ)**

1.1 Цель освоения дисциплины – сформировать у студентов способности решать различные профессиональные задачи выразительными средствами компьютерного моделирования дизайн-проектов.

1.2 Квалификация бакалавра дизайна предполагает знание истории изучения компьютерного моделирования дизайнпроектов, классификацию и свойства моделирования, основы построения, а также овладение широким спектром моделирования дизайн-проектов, позволяющих выражать свой художественный замысел.

Задачи: Задачи дисциплины по научно-исследовательскому виду деятельности:

- формирование представлений об основных методах проектирования в программах;

- изучение основных терминов и использование смешенных техник в моделировании;

- изучение типологии программного обеспечения;

- изучение базовых алгоритмов работы в графических редакторах;

- освоение инструментария графического наполнения 3D программ;

Задачи дисциплины по проектному виду деятельности:

развить у студентов способности выражать творческий замысел с помощью условного языка проекций, а также в умении самостоятельно превращать теоретические знания в метод профессионального творчества;

Задачи дисциплины по художественному виду деятельности:

закрепить теорию практическими упражнениями по решению объемов по практике компьютерного моделирования дизайн -проектов и композиционных задач.

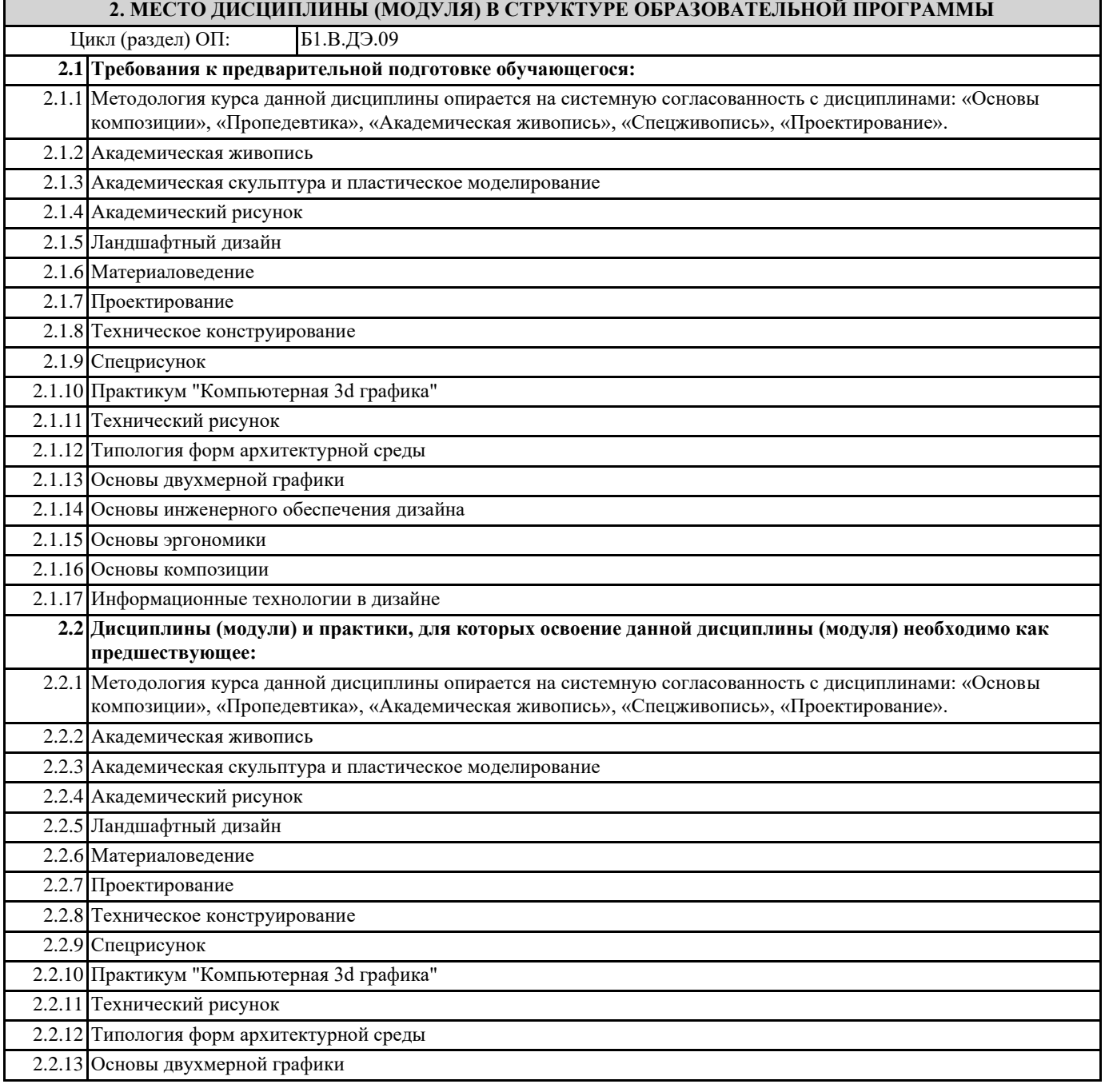

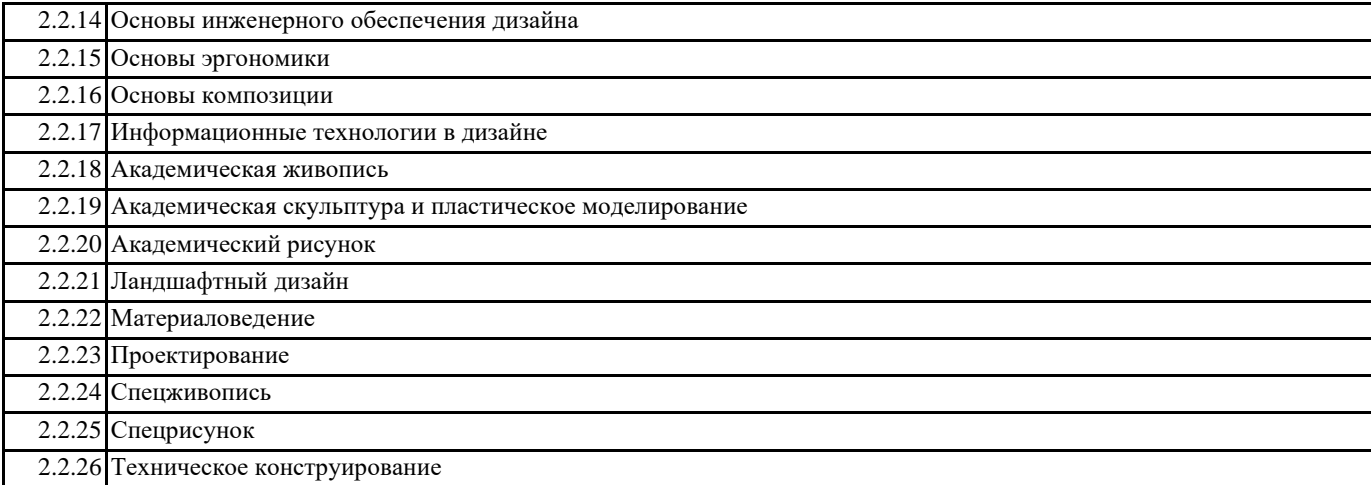

2.2.27 Основы выставочного дизайна

#### **3. ФОРМИРУЕМЫЕ КОМПЕТЕНЦИИ, ИНДИКАТОРЫ ИХ ДОСТИЖЕНИЯ и планируемые результаты обучения**

**ПК-5: Способен осуществлять авторский надзор за выполнением работ по изготовлению в производстве объектов визуальной информации, идентификации и коммуникации**

**ПК-5.1: Знает нормативные документы в области качества объектов визуальной информации, идентификации и коммуникации; профессиональную терминология в области дизайна; показатели и средства контроля качества изготовления в производстве объектов визуальной информации, идентификации и коммуникации**

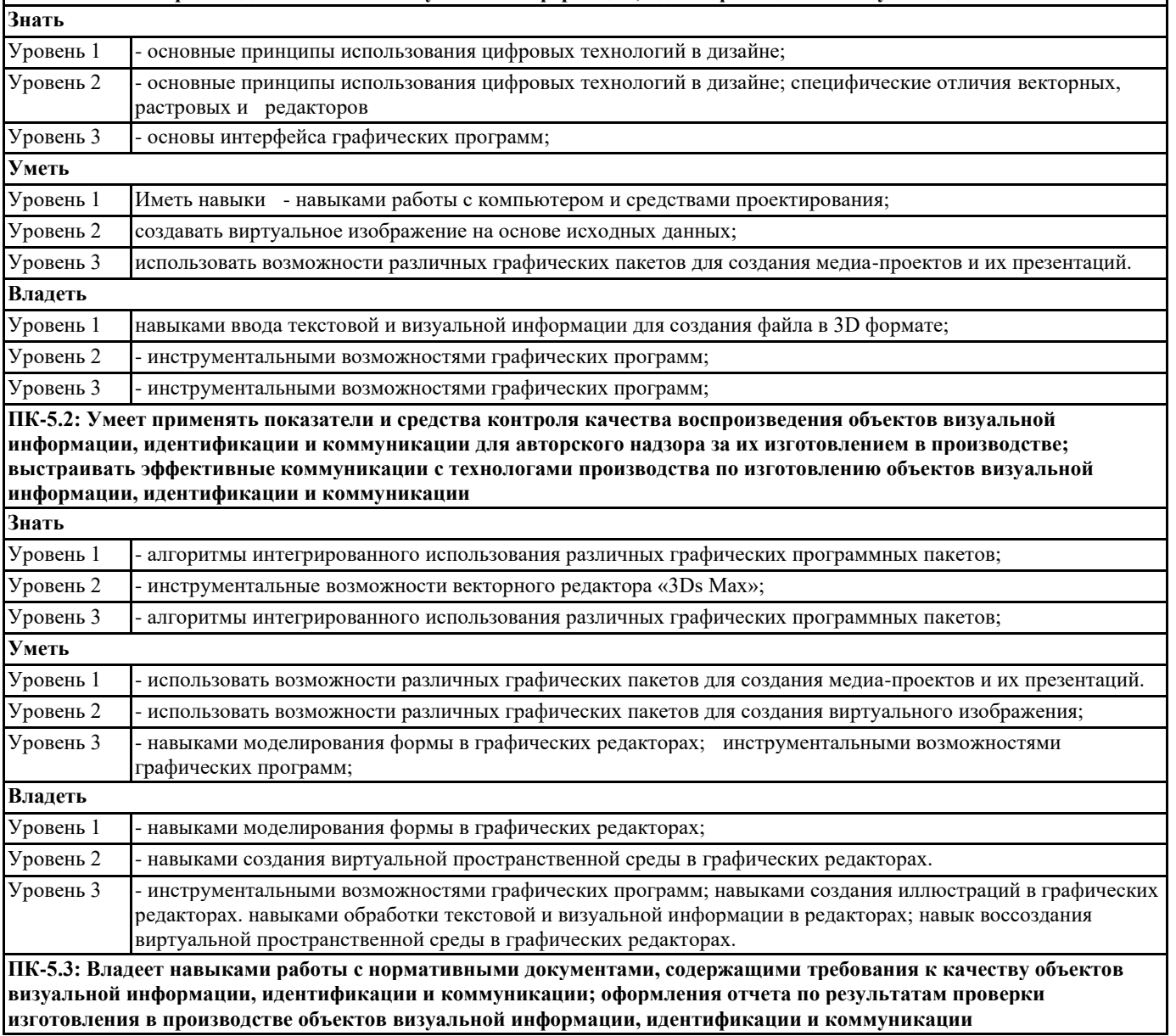

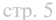

h

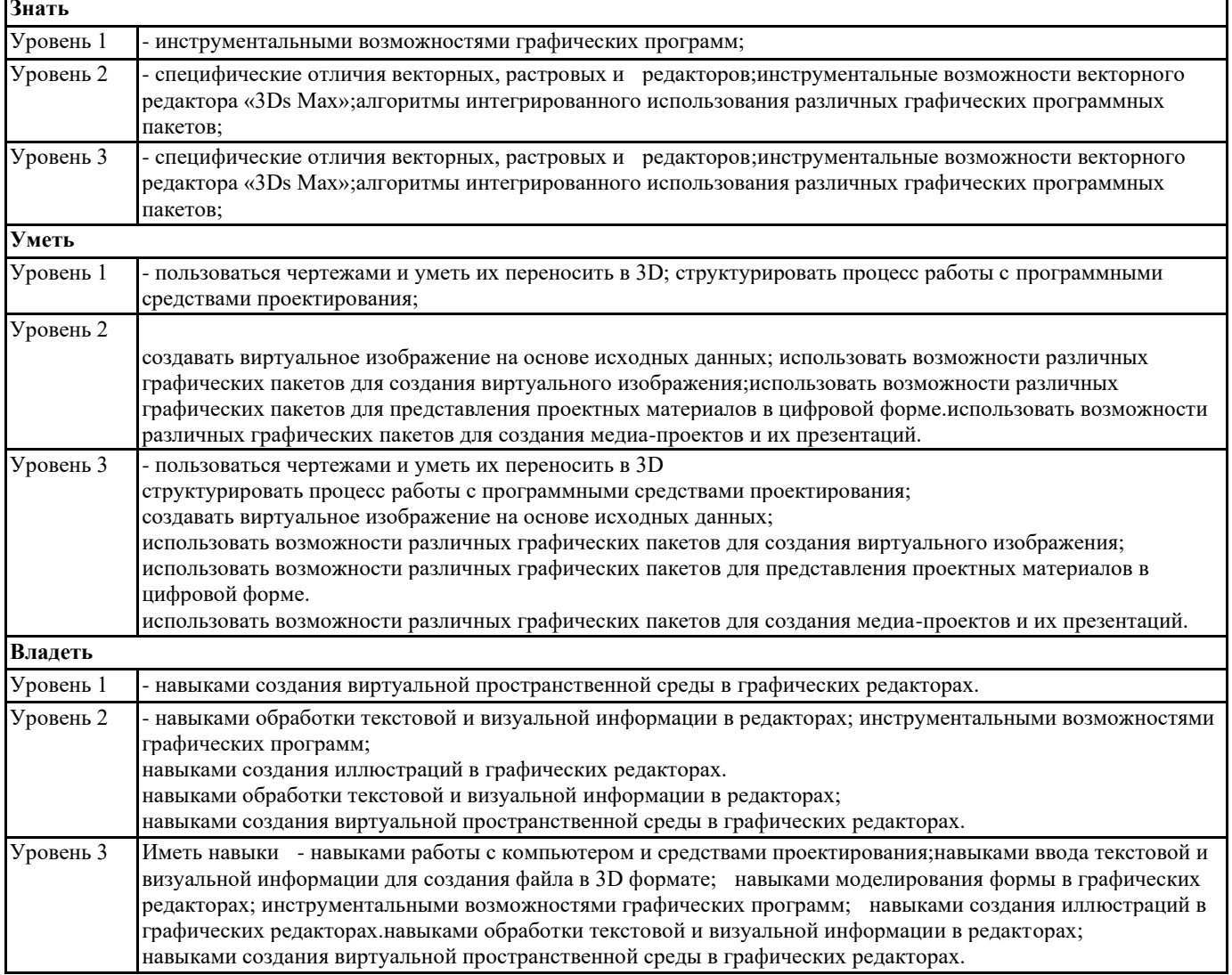

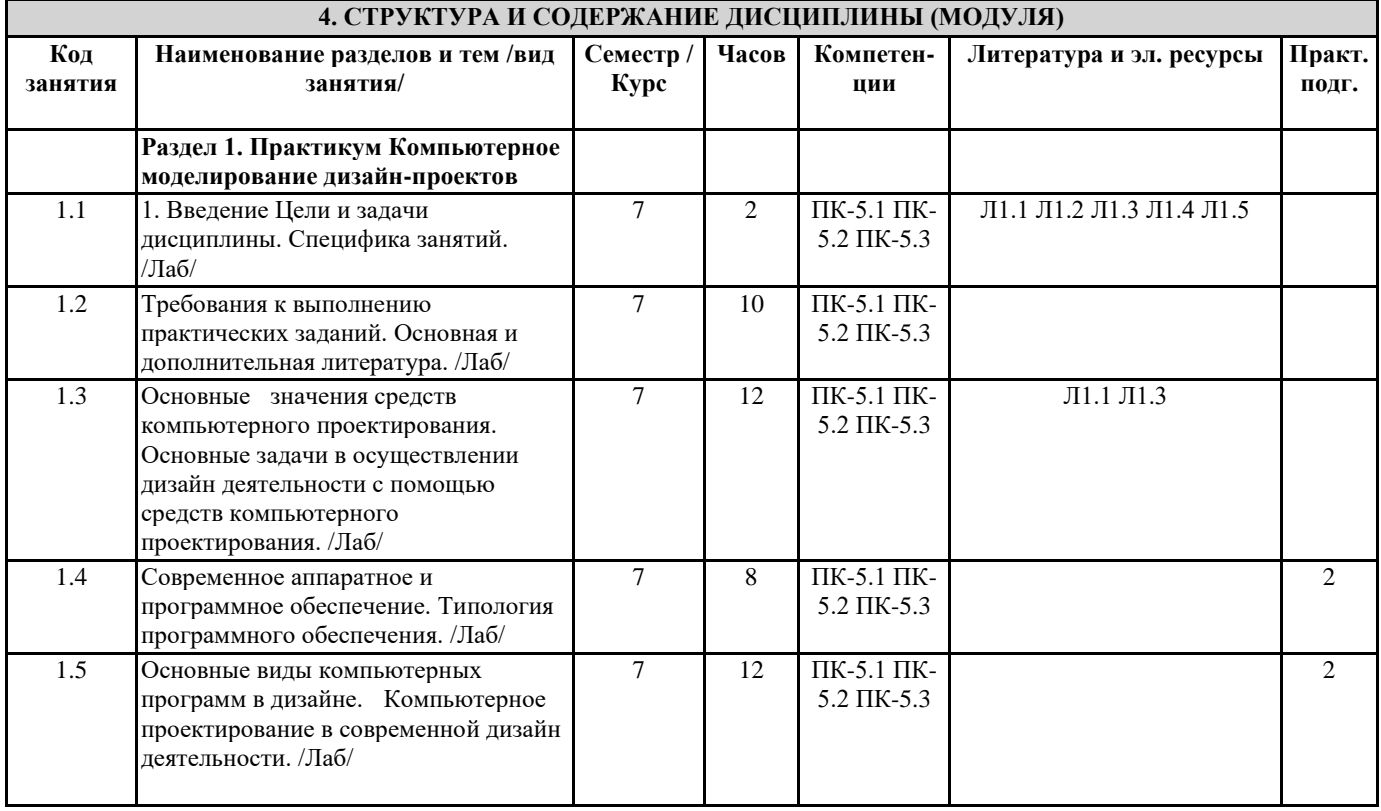

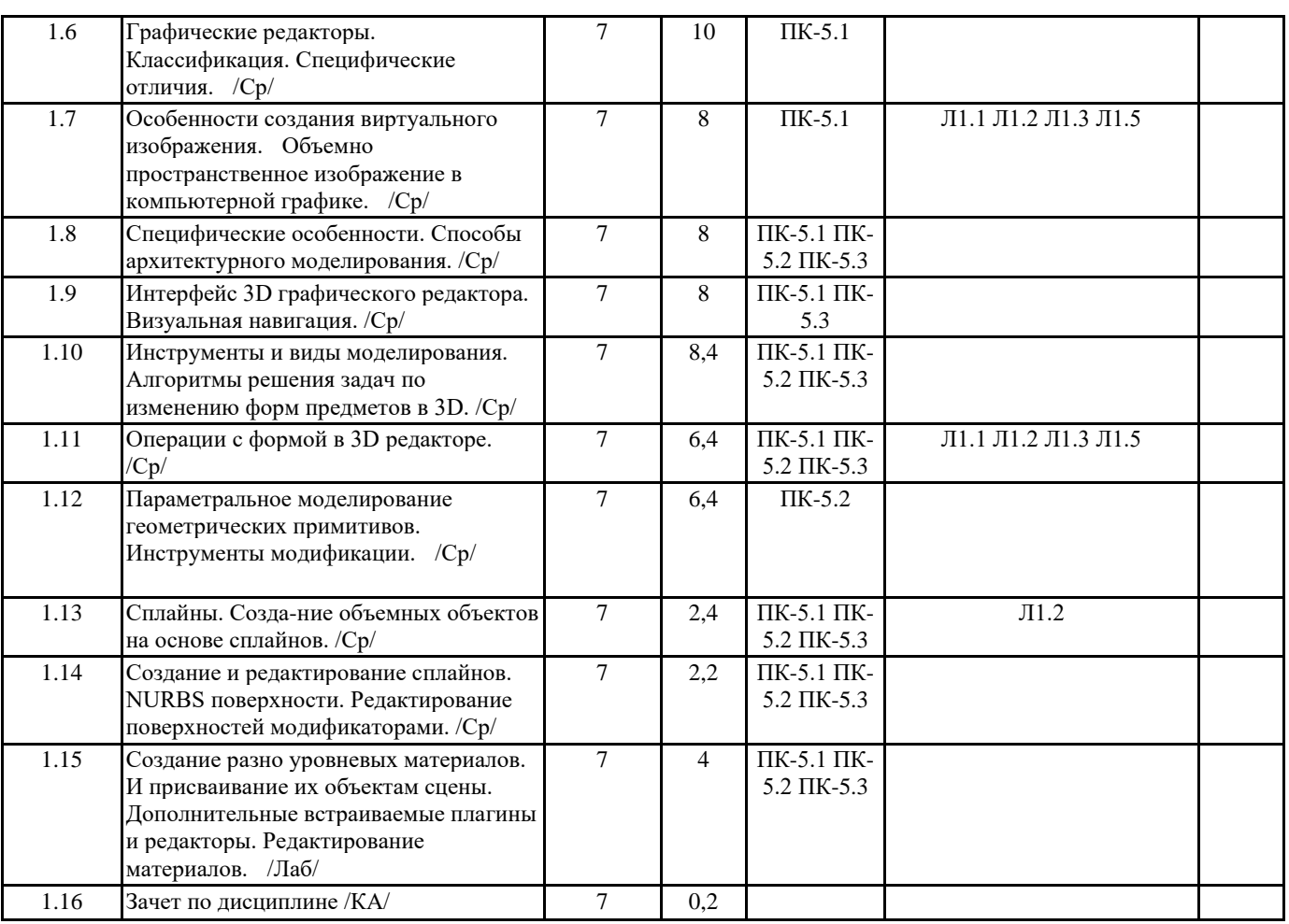

#### **5. ОЦЕНОЧНЫЕ МАТЕРИАЛЫ**

#### **5.1. Контрольные вопросы и задания**

Форма текущего контроля знаний – работа студента на практическом занятии. Форма промежуточных аттестаций – итоговое задание по теме текущего раздела. Итоговая форма контроля знаний по дисциплине –аттестационный просмотр по всем заданиям, выполненным в течение семестра как на аудиторных занятиях, так и самостоятельно. Дисциплина Практикум «Компьютерное моделирование дизайн-проектов» – базовый блок профессиональных знаний и навыков, на основе которых будет развиваться творческий потенциал студента. Формируемый заданиями на освоение инструментов компьютерного моделирования в векторных и растровых графических редакторах арсенал знаний развивает в сознании обучаемого навыки рационального и оперативного творческого поиска. ение семестра как на аудиторных занятиях, так и самостоятельно. По завершению семестрового обучения творческие работы студента (портфолио) оформляются для представления на аттестационный просмотр.

#### **5.2. Темы письменных работ**

Темы письменных работ (эссе, рефераты, курсовые работы и др.)

1. Каково место компьютерной технологии в архитектурном проектировании?

- 2. Назовите основные сферы использования цифровых технологий?
- 3. Что такое САПР, каково их значение для современной производства?
- 4. В чем специфика средство моделирования архитектурной формы в 3D программах?
- 5. Назовите основные этапы работы с информационными ресурсами с помощью цифровых технологий?
- 6. Каковы были предпосылки создания Гибридной среды архитектурного проектирования?
- 7. Каковы виды программ для дизайн проектирования?
- 8. Каково значение компьютерных технологий для проектирования в промышленности, архитектуре, дизайне?
- 9. В чем специфика компьютерной графики?
- 10. Какие виды компьютерной графики Вы знаете?
- 11. В чем специфика векторной компьютерной графики?
- 12. В чем специфика растровой компьютерной графики?
- 13. В чем специфика 3D компьютерной графики?
- 14. Что такое графический редактор? Какие графические редакторы Вы знаете?
- 15. В чем специфика векторного графического редактора?
- 16. В чем специфика растрового графического редактора?
- 17. В чем специфика 3D графического редактора?

18. Назовите наиболее популярные графические редакторы?

- 19. Что такое интерфейс компьютерной программы?
- 20. Каковы особенности интерфейса ГР «3Ds Max»?
- 21. Системные методы архитектурного проектирования в«3Ds Max».
- 22. Какие инструменты визуального осмотра объекта в пространстве в ГР «3Ds Max» Вы знаете?
- 23. Какие виды выделения в ГР «3Ds Max» Вы знаете?
- 24. Какие виды манипуляции с объектами в ГР «3Ds Max» Вы знаете?
- 25. Что такое «гизмо»?
- 26. Какие панели с инструментами для конфигурации формы Вам известны в ГР «3Ds Max»?
- 27. Каково содержание вкладки «Creatе»?
- 28. Что такое геометрические примитивы?
- 29. Какие типы исходных объектов представлены в ГР «3Ds Max»?
- 30. Что такое «сплайны», какие виды сплайнов Вы знаете?
- 31. Какие алгоритмы моделирования формы на основе сплайнов Вам известны?
- 32. Какие типы моделирования возможны в ГР «3Ds Max»?
- 33. Каково содержание вкладки «Modify»?
- 34. Что такое «модификаторы»?
- 35. Назовите основные группы модификаторов.
- 36. В чем специфика моделирования формы объектов с помощью модификаторов?
- 37. Что такое NURBS-кривые?
- 38. Что такое NURBS-поверхности?
- 39. Какова специфика моделирования с помощью NURBS-кривых?
- 40. Что такое управляемые точки («vertex»)?
- 41. Назовите усложненные модификаторы?
- 42. Перечислите инструментальные возможности модификатора «EDIT POLY».
- 43. Назовите специфику моделирования формы при помощи «булевых операций».
- 44. Каковы принципы процесса визуализации в ГР «3Ds Max» ?
- 45. Назовите основные типы источников освещения и формы их редактирования.
- 46. Каковы алгоритмы редактирования освещения сцены?
- 47. Каковы основные алгоритмы работы редактора материалов?
- 48. Что такое «текстурная карта», как она редактируется?
- 49. В чем особенности редактирования материалов?
- 50. Что такое «рендер»?

#### **5.3. Фонд оценочных средств**

Фонд оценочных средств

1Контрольные вопросы (Коллоквиум)

Средство контроля, организованное как специальная беседа преподавателя с обучающимися на темы, изучаемой дисциплиной, направленные на выяснение объема знаний обучающегося по определенному разделу, теме, проблеме и т.п. 2 Реферат Продукт самостоятельной работы студента, представляющий собой краткое изложение в письменном виде полученных результатов теоретического анализа определенной научной (учебно-исследовательской) темы, где автор раскрывает суть исследуемой проблемы, приводит различные точки зрения, а также собственные взгляды на нее. 3 Портфолио Частично регламентированные задание, имеющее нестандартное решение и позволяющее диагностировать умения, интегрировать знания различных областей, аргументировать собственную точку зрения. Выполняется в индивидуальном порядке

#### **5.4. Перечень видов оценочных средств**

Перечень видов оценочных средств

1.Контрольные вопросы (Коллоквиум)

Средство контроля, организованное как специальная беседа преподавателя с обучающимися на темы, изучаемой дисциплиной, направленные на выяснение объема знаний обучающегося по определенному разделу, теме, проблеме и т.п. Вопросы по разделам дисциплины прилагаются.

2. Реферат Продукт самостоятельной работы студента, представляющий собой краткое изложение в письменном виде полученных результатов теоретического анализа определенной научной (учебно-исследовательской) темы, где автор раскрывает суть исследуемой проблемы, приводит различные точки зрения, а также собственные взгляды на нее. 3. Портфолио Частично регламентированные задание, имеющее нестандартное решение и позволяющее диагностировать умения, интегрировать знания различных областей, аргументировать собственную точку зрения. Выполняется в индивидуальном порядке

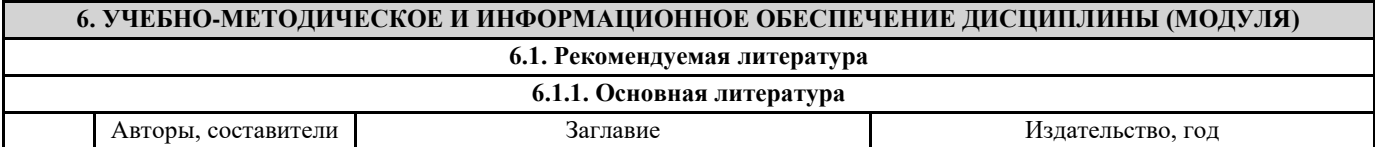

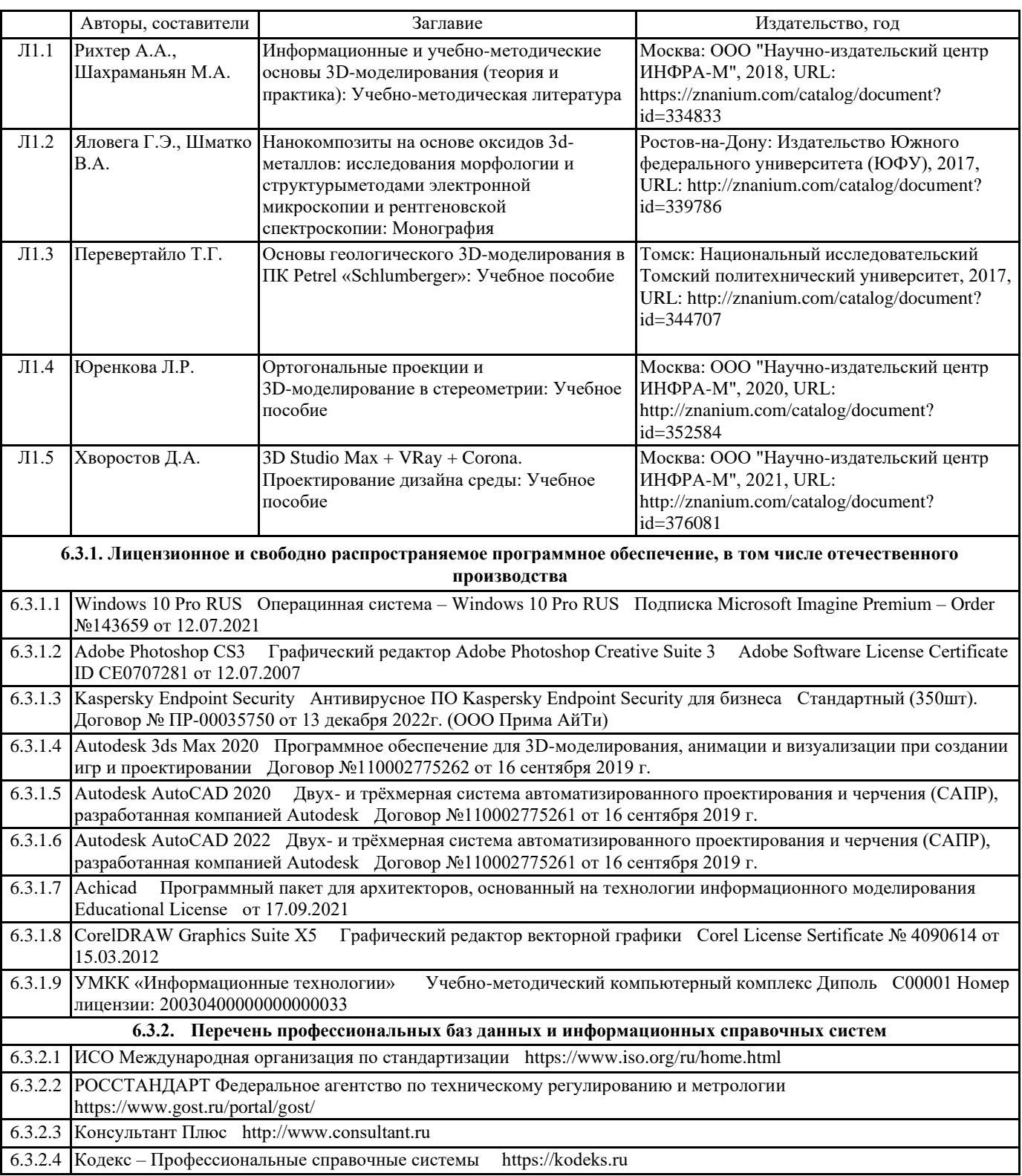

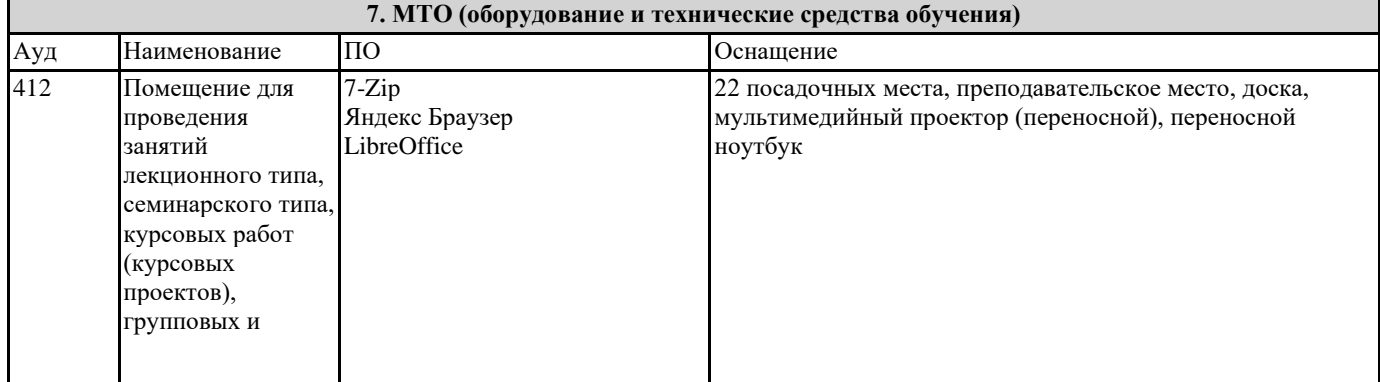

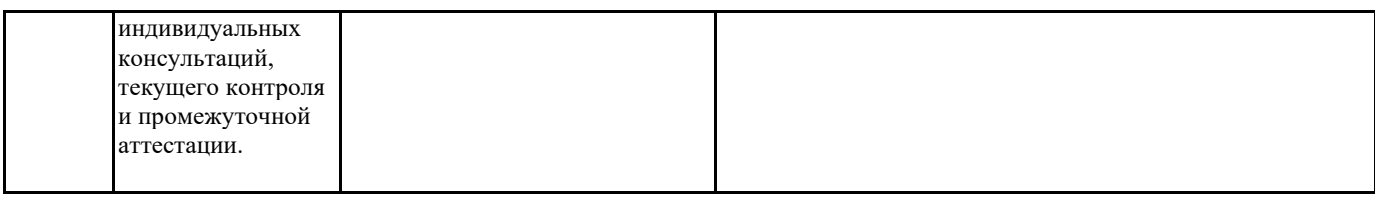

### **8. МЕТОДИЧЕСКИЕ УКАЗАНИЯ ДЛЯ ОБУЧАЮЩИХСЯ ПО ОСВОЕНИЮ ДИСЦИПЛИНЫ (МОДУЛЯ)**

Методические указания для обучающихся по освоению дисциплины

Цель освоения дисциплины ПРАКТИКУМ «КОМПЬЮТЕРНОЕ МОДЕЛИРОВАНИЕ ДИЗАЙН-ПРОЕКТОВ» - овладение инструментальными средствами графических 3D редакторов; инструментами цифрового моделирования в дизайне. Обеспечение необходимым теоретическим и практическим уровнем подготовки студентов в области знаний о моделировании и объемных формах, а также овладение методами построения композиции, развитии воображения и видения объема композиционных способностей, составляющих основу профессиональной дельности в дизайне.

Дисциплина представляет собой базовую основу формирования профессиональных навыков студентов — будущих дизайнеров. Дисциплина складывается из системы аудиторных лекций, практических занятий и практических упражнений самостоятельной работы. Дисциплиной предусмотрено ознакомление студентов с основными свойствами компьютерного моделирования объема как важнейшего компонента окружающей человека природной и искусственной среды.

### **9. МЕТОДИЧЕСКИЕ УКАЗАНИЯ ОБУЧАЮЩИМСЯ ПО ВЫПОЛНЕНИЮ САМОСТОЯТЕЛЬНОЙ РАБОТЫ**

Методические рекомендации к сдаче экзамена

Целью проведения экзамена является проверка уровня общетеоретической и практической подготовки студентов. При сдаче экзамена определяется уровень приобретенных студентами знаний по дисциплине, умение самостоятельно анализировать задачи и синтезировать оптимальные решения, способность применять усвоенные теоретические положения к инженерной практике.

К сдаче экзамена допускают студента, полностью выполнившего учебный план и набравшего не менее 40 баллов по рейтинговой шкале текущей аттестации.